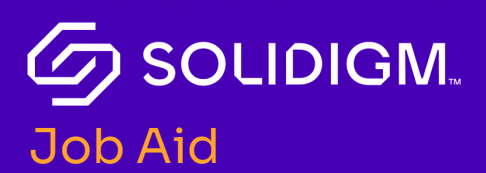

Ĭ.

## Solidigm Training

Solidigm Partner Program: Sales and Marketing Roles

## Log in to the Solidigm Partner Portal

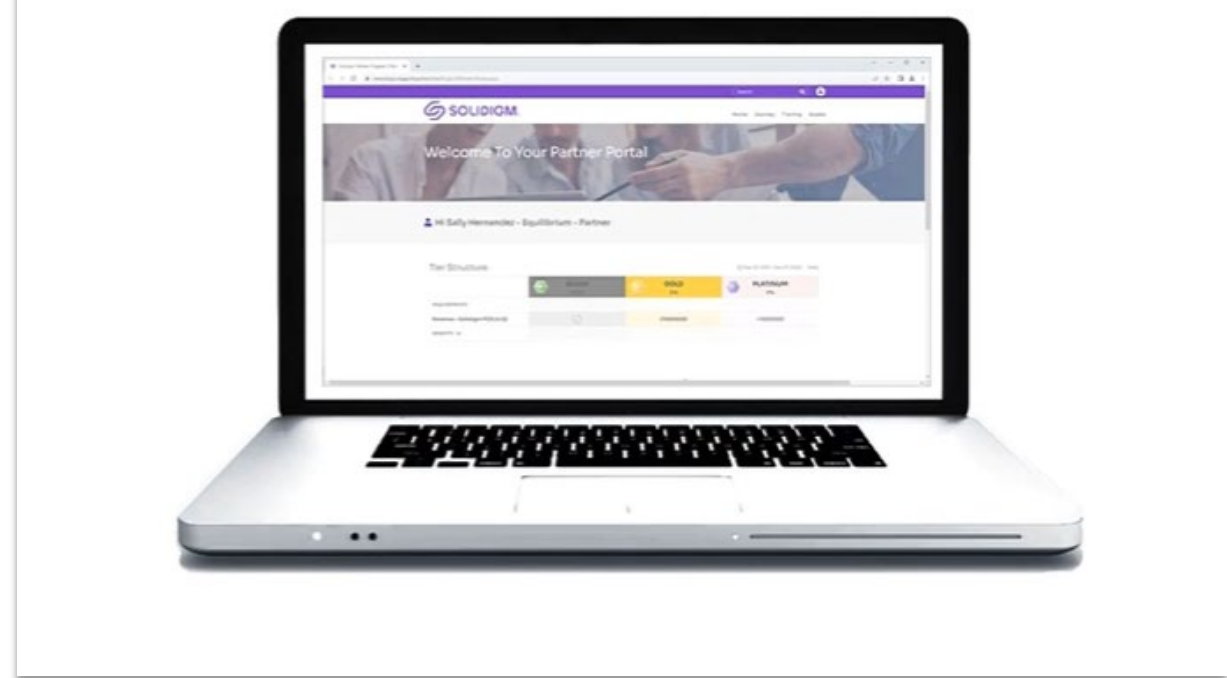

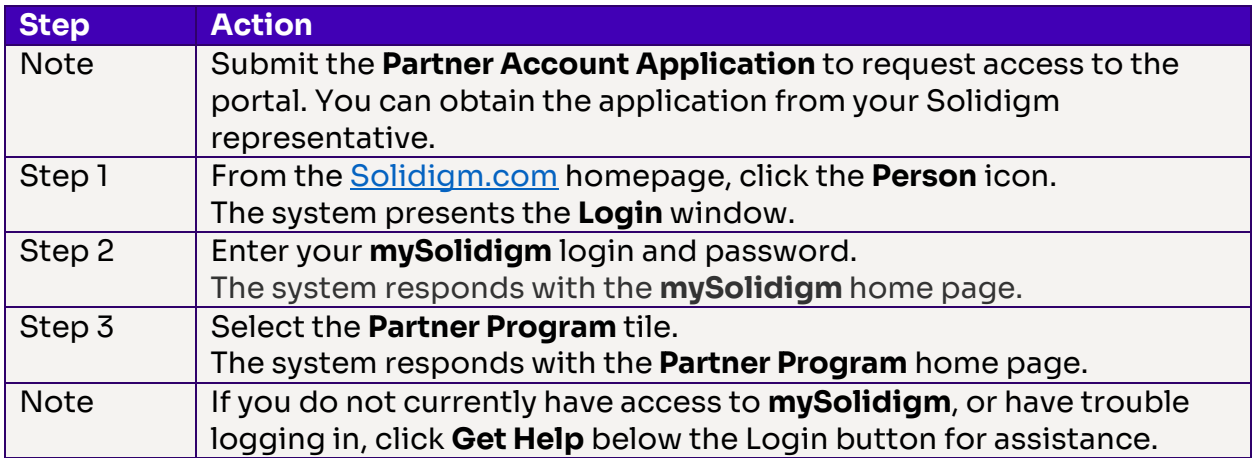

Job Aid | Solidigm Partner Program: Sales and Marketing Roles

## **Journeys**

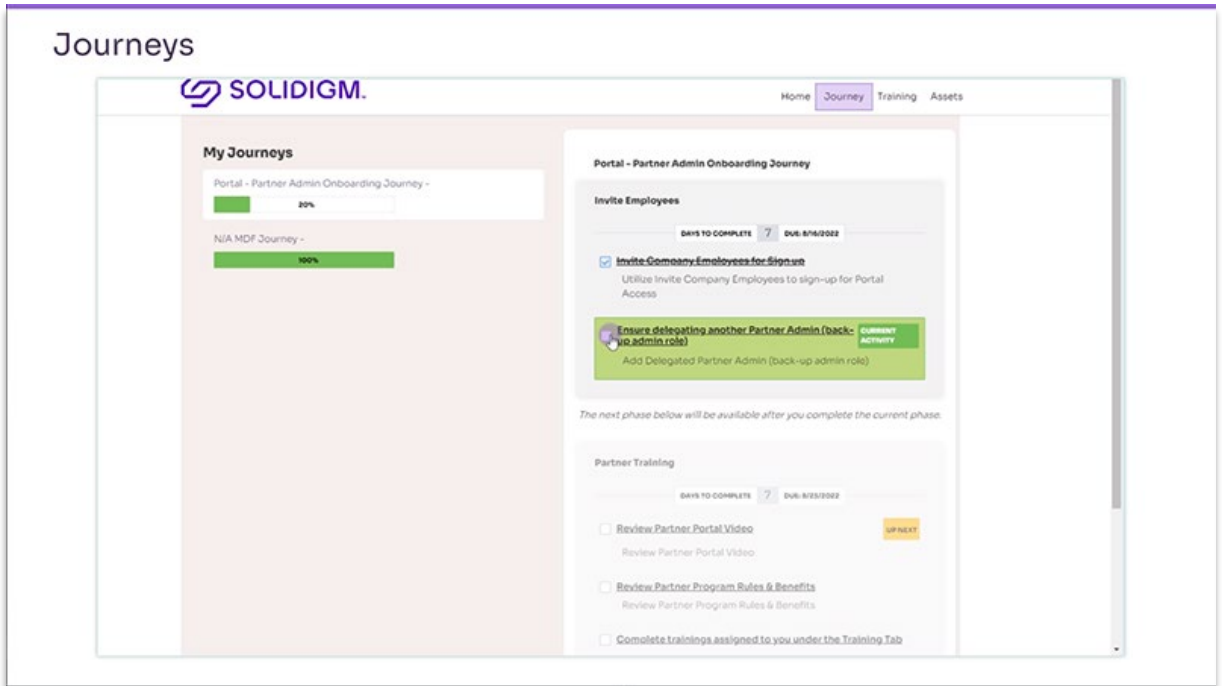

Journeys are designed to guide you through various processes applicable to your role and user account details.

A Journey communicates the specific steps and activities you need to follow, the timeframe to complete the journey activities, and tools you may find helpful for the specific journey.

The Journeys available to you may be different than another user and are role specific.

## Training and Certification

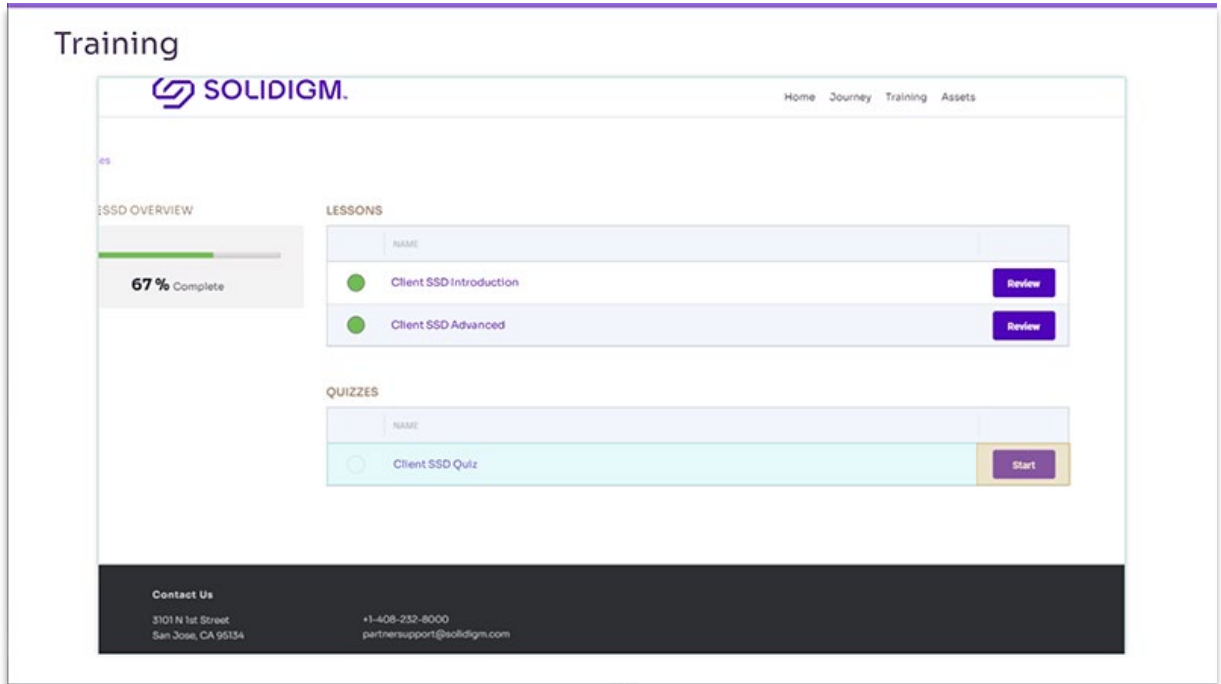

The Partner Portal automatically tracks your progress and will display the options to pick up where you left off or review previously completed training. The Partner Portal will update your certification track status from In Progress to Completed upon successful completion of all courses in the certification track

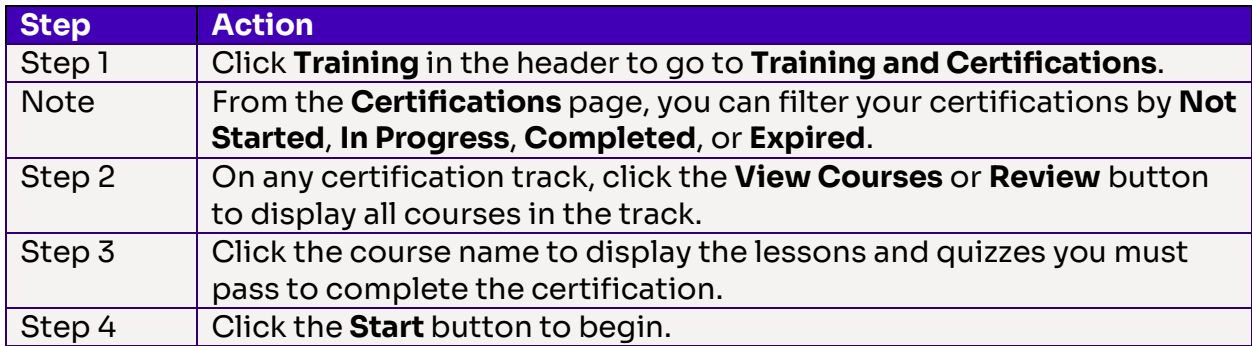

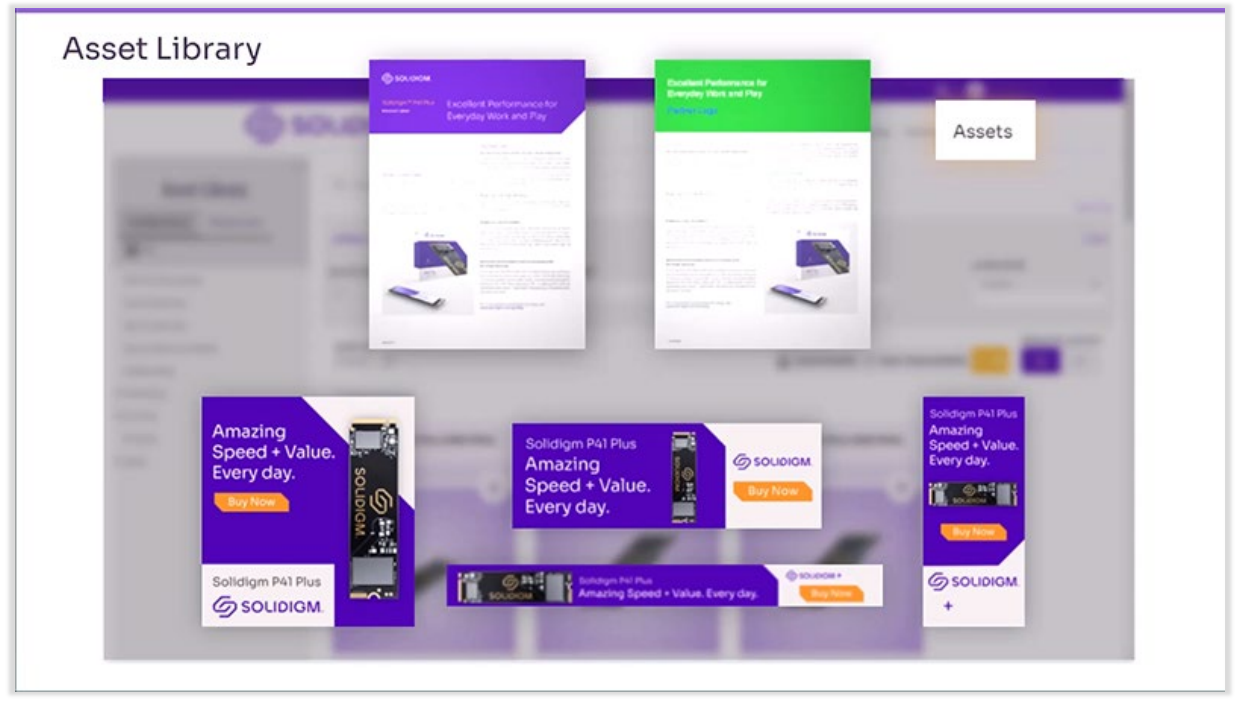

As a Sales and Marketing user, you will primarily use the Solidigm Partner Portal to access and download approved marketing assets to use in your own marketing campaigns and to create your own collateral.

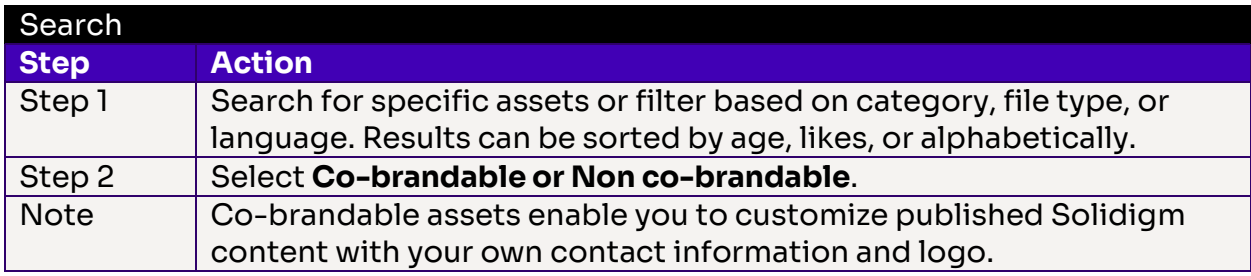

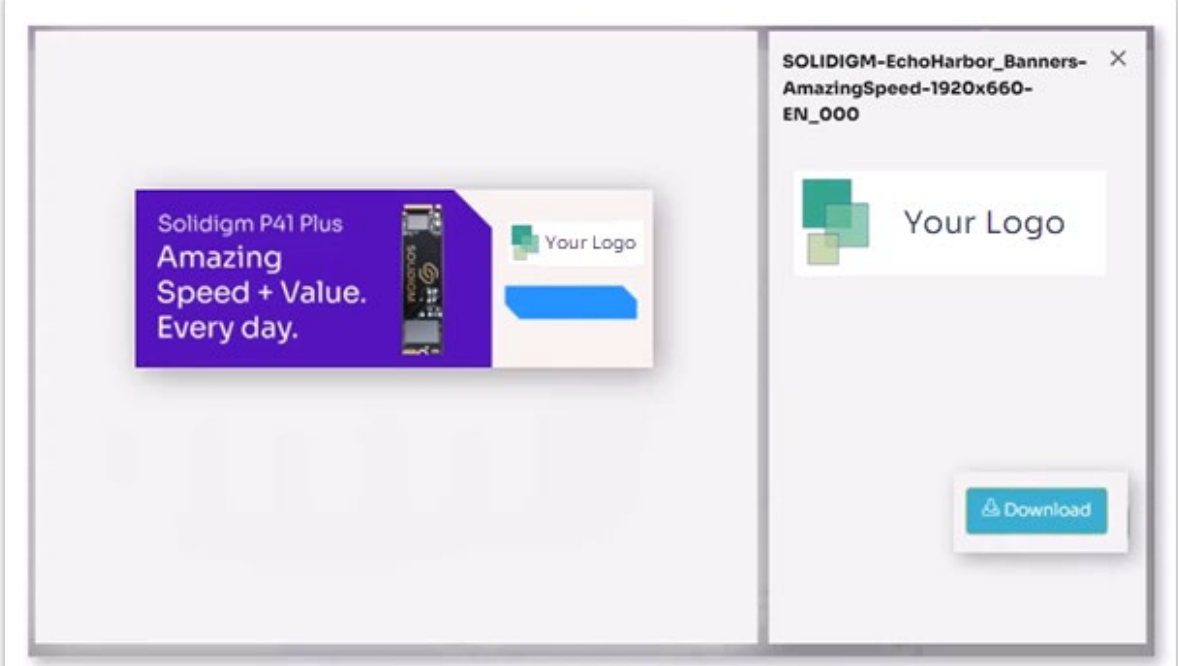

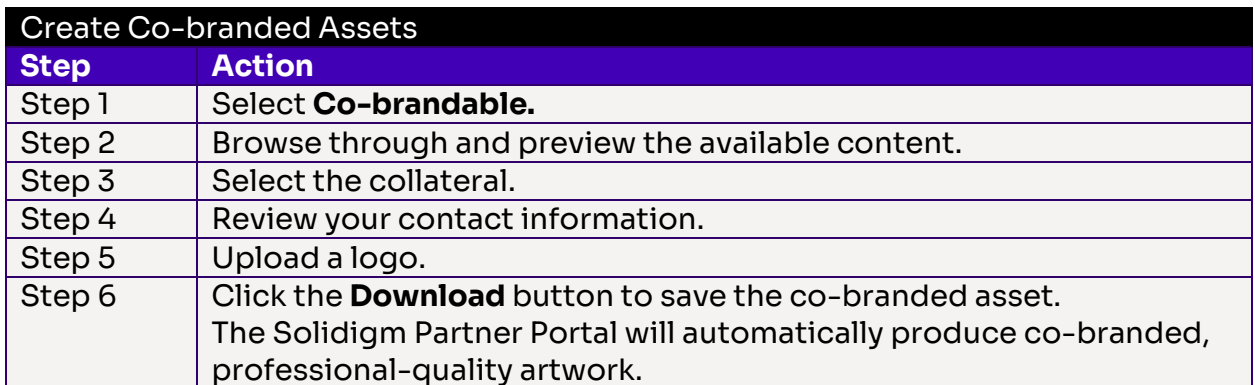

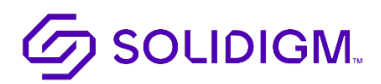

Solidigm and the Solidigm logo are trademarks of Solidigm. All other trademarks are the property of their respective owners.

© Solidigm 2022. All rights reserved.